*Need to reprint a receipt for gas?* NO BIG DEAL.

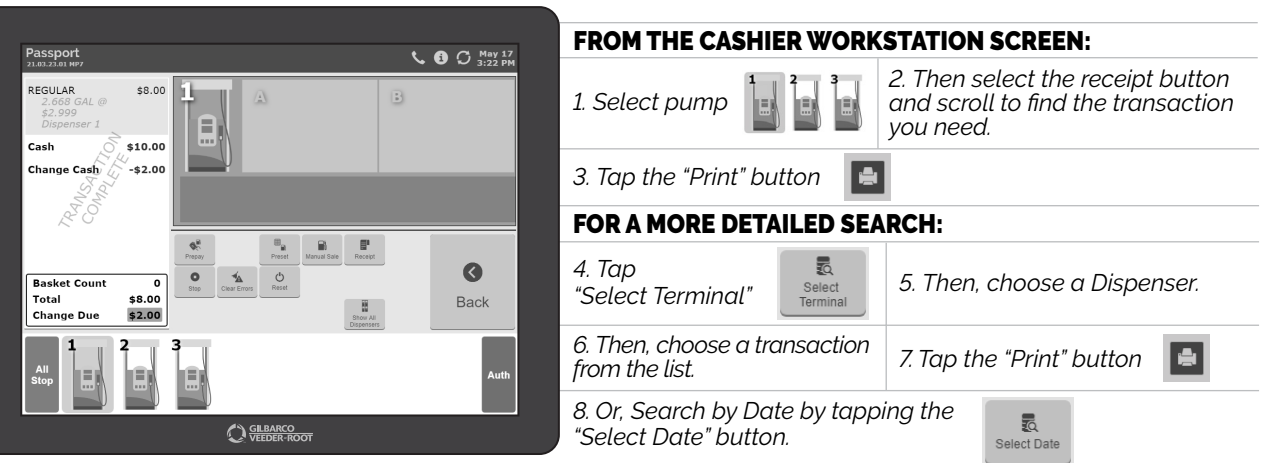

*IF KNOWLEDGE IS POWER – YOU JUST GOT A LITTLE BIT MORE POWERFUL. GOOD FOR YOU.*

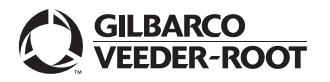

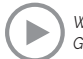